#### РОСЖЕЛДОР

Федеральное государственное бюджетное образовательное учреждение высшего образования «Ростовский государственный университет путей сообщения» (ФГБОУ ВО РГУПС) Тамбовский техникум железнодорожного транспорта (ТаТЖТ - филиал РГУПС)

ДОКУМЕНТ ПОДПИСАН ЭЛЕКТРОННОЙ ПОДПИСЬЮ

Сертификат: 00BF6C3525D3D0D12CE16A4E075A11CEB4 Бертификат: SSD: SSSSSSSSSSS (2002100)<br>Владелец: Тарасова Ольга Ивановна<br>Действителен: с 08.07.2022 до 01.10.2023

## **УТВЕРЖДАЮ**

Заместитель директора по УВР О.И. Тарасова/ 2022 г.

## РАБОЧАЯ ПРОГРАММА ДИСЦИПЛИНЫ

#### ОП.07 ЭЛЕКТРОННАЯ ТЕХНИКА

#### базовая подготовка

Специальность: 11.02.06 Техническая эксплуатация транспортного

радиоэлектронного оборудования (по видам транспорта)

Профиль: технологический

Квалификация выпускника: техник

Форма обучения: очная

Тамбов 2022 г.

Автор-составитель преподаватель высшей категории Малеева И.В.

(уч. звание, должность, Ф.И.О.) предлагает настоящую рабочую программу дисциплины

#### ОП.07 ЭЛЕКТРОННАЯ ТЕХНИКА

(код по учебному плану и название дисциплины)

в качестве материала для реализации основной образовательной программы -Тамбовского техникума программы подготовки специалистов среднего звена железнодорожного транспорта - филиала РГУПС и осуществления учебновоспитательного процесса в соответствии с федеральным государственным профессионального образования, образовательным стандартом среднего утвержденного приказом Министерства образования и науки Российской Федерации 28.07.2014г. «Об утверждении федерального государственного  $N_2$ 808 OT образования образовательного стандарта среднего профессионального ПО специальности 11.02.06 Техническая эксплуатация транспортного радиоэлектронного оборудования (по видам транспорта)», вступившего в силу с 01.09.2014г.

Учебный план по основной образовательной программе - программе подготовки специалистов среднего звена утвержден временно исполняющим обязанности директора Тамбовского техникума железнодорожного транспорта - филиала РГУПС Котовым Д.Ю. 27.05.2022г.

Рабочая программа дисциплины рассмотрена на заседании цикловой комиссии специальности 11.02.06 Техническая эксплуатация транспортного радиоэлектронного оборудования (по видам транспорта)

Протокол №09 от 17.05.2022 г.

Председатель цикловой комиссии

(подпись)

(Назаров С.М.)  $(\Phi$ .H.O.)

Рецензент рабочей программы

Кузнецов С.А. (Ф.И.О рецензента)

Начальник Мичуринского Регионального центра связи (РЦС-3)

(должность рецензента, место работы)

Рецензент рабочей программы

Назаров С.М. (Ф.И.О рецензента)

Преподаватель высшей категории ФГБОУ ВО РГУПС ТаТЖТ - филиал РГУПС

(должность рецензента, место работы)

#### **РЕЦЕНЗИЯ**

#### на рабочую программу учебной дисциплины «ЭЛЕКТРОННАЯ ТЕХНИКА», разработанную преподавателем ТаТЖТ - филиала РГУПС Малеевой И.В.

Рабочая программа учебной дисциплины «Электронная техника» разработана в соответствии с требованиями ФГОС СПО к базовой подготовке выпускников по специальности 11.02.06 «Техническая эксплуатация транспортного радиоэлектронного оборудования (по видам транспорта)» и примерной программой дисциплины, изданной ФГОУ «Учебно-методический центр по образованию на железнодорожном транспорте» в 2011 году.

Рабочая программа является составной частью программы подготовки специалистов среднего звена (далее ППССЗ) по данной специальности. В паспорте рабочей программы определено место дисциплины в структуре ППССЗ, дано описание логической и содержательно методической взаимосвязи с другими частями ППССЗ, а цели освоения дисциплины соотнесены с общими целями освоения ППССЗ. Распределение объема часов по видам учебной работы соответствует учебному плану специальности и отражает единство всех находящихся во взаимодействии сторон учебного процесса.

Содержание учебного материала рецензируемой рабочей программы опирается на современные достижения науки и техники в области электросвязи. Учебный материал разбит на логически завершенные дидактические единицы - модули, каждый из которых содержит элементы контроля и самоконтроля знаний. Содержание модулей и распределение учебного материала по видам занятий и уровню освоения считаю оптимальным. В программе учтена специфика учебного заведения и отражена практическая направленность курса. Рабочая программа ориентирована на результаты обучения, выраженные в форме компетенций.

Структура и оформление рабочей программы соответствует требованиям.

Преподаватель высшей категории Татжт - филиала РГУПС

1. Jaf

Барсукова Т.И.

#### **РЕЦЕНЗИЯ**

#### на рабочую программу учебной дисциплины «Электронная техника», разработанную преподавателем высшей категории Малеевой И.В.

Рабочая программа учебной дисциплины «Электронная техника» разработана в соответствии с требованиями ФГОС СПО к базовой подготовке выпускников  $\Pi$ O специальности 11.02.06 «Техническая эксплуатация транспортного радиоэлектронного оборудования (по видам транспорта)» и примерной программой дисциплины.

При изучении дисциплины «Электронная техника» студенты получают базовые знания для освоения специальных дисциплин, формируют техническое мышление. Содержание учебного материала рецензируемой рабочей программы опирается на современные достижения науки в области электронной техники.

Распределение объема часов по видам учебной работы соответствует учебному плану специальности. Содержание учебной дисциплины грамотно разбито по видам занятий и учебным поручениям.

Контрольные мероприятия рассредоточены в течение семестра, стимулируя студентов к регулярной работе на протяжении всего периода обучения. Результаты освоения программы определяются приобретаемыми выпускником компетенциями, т.е. его способностью применять знания, умения и личные качества в соответствии с задачами профессиональной деятельности.

В программе учтена специфика учебного заведения и отражена практическая направленность курса.

Рекомендую представленную на рецензию рабочую программу учебной дисциплины «Электронная техника» для планирования работы в среднем профессиональном учебном заведении.

Начальник Мичуринского Регионального центра СВЯЗИ

Кузнецов С.А.

# $\bf CO$ ДЕРЖАНИЕ

**Стр.**

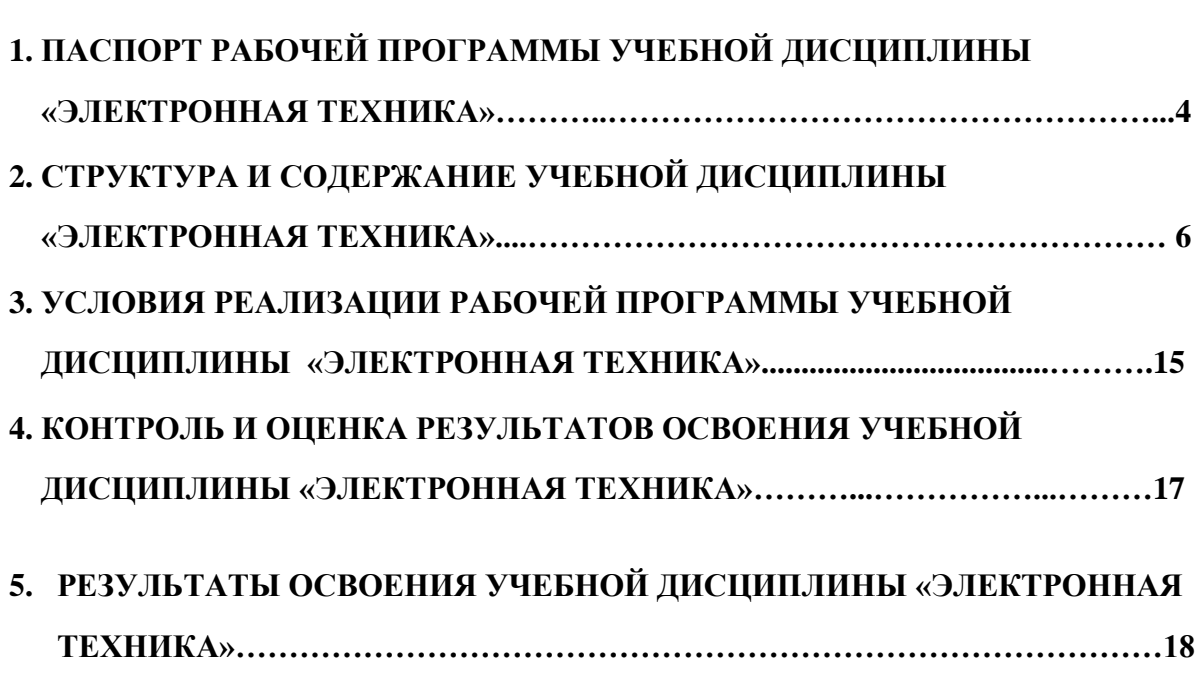

# 1. ПАСПОРТ РАБОЧЕЙ ПРОГРАММЫ УЧЕБНОЙ **ДИСЦИПЛИНЫ «ЭЛЕКТРОННАЯ ТЕХНИКА»** JIMCUMMJIMHbI «3 IEKTPOHHAA TEXHHKA»>

## 1.1. Область применения рабочей программы

Рабочая программа учебной дисциплины является частью рабочей основной профессиональной образовательной программы в соответствии с ФГОС по специальности СПО 11.02.06 Техническая эксплуатация @®PrOC no cnemuanbHoctu CIO 11.02.06 TexHwueckaa 9kcmryataina транспортного радиоэлектронного оборудования (по видам транспорта).

Рабочая программа учебной дисциплины может быть использована в профессиональной подготовке, переподготовке и повышении квалификации рабочих по профессиям:

19827 Электромонтер линейных сооружений телефонной связи и радиофикации; paquodukann;

19876 Электромонтер по ремонту и обслуживанию аппаратуры и устройств связи;

19878 Электромонтер станционного оборудования радиорелейных линий связи;

19881 Электромонтер станционного оборудования телеграфной связи;<br>19883 Электромонтер станционного оборудования телефонной связи;

19883 Электромонтер станционного оборудования телефонной связи;

19885 Электромонтер станционного радиооборудования.

# 1.2. Место учебной дисциплины в структуре основной образовательной профессиональной программы

Дисциплина входит в общепрофессиональный цикл.

# **1.3. Цели и задачи учебной дисциплины – требования к результатам**  1.3. Henn u 3agaun yuednoi AnCHMNIHHEI — TpedoBaHna K pe3yJIbTaTaM 1.3. Цели и задачи учебной д<br>освоения учебной дисциплины

В результате освоения учебной дисциплины обучающийся должен уметь:

- определять и анализировать основные параметры электронных схем и по ним определять работоспособность устройств электронной техники;

– производить подбор элементов электронной аппаратуры по заданным параметрам; MeTpaM;

– «читать» маркировку деталей и компонентов электронной аппаратуры.

В результате освоения учебной дисциплины обучающийся должен знать:

- сущность физических процессов, протекающих в электронных приборах и ycтройствах;

– принципы работы типовых электронных устройств; — TIPHHIMMbI paOoTs! THMOBBIX IIEKTPOHHBIX YCTPOWCTB;

- принципы включения электронных приборов и построения электронных схем; CXeM;

– основы микроэлектроники, интегральные микросхемы и логические — OCHOBbI MUKPO3JICKTPOHHKH, HHTerpasiIbHble MAKPOCXeMBI HU JIOrM4YecKHe устройства.

Формируемые компетенции: ОК1-9; ПК 1.1-1.3; ПК 2.1-2.5; ПК 3.1-3.3. @Mopmupyemple komneTenuMu: OK1-9; TIK 1.1-1.3; IK 2.1-2.5; HK 3.1-3.3. Формируемые личностные результаты: ЛР 4, ЛР 7, ЛР 13-19, ЛР 21, ЛР23-24, 27-29, ЛР 31-33, ЛР35-37 27-29, JIP 31-33, JIP35-37

# 1.4. Рекомендуемое количество часов на освоение рабочей программы учебной дисциплины:

максимальной учебной нагрузки обучающегося - 187 часов, в том числе: обязательной аудиторной учебной нагрузки обучающегося - 122 часов; самостоятельной работы обучающегося - 65 часов.

# 2. СТРУКТУРА И СОДЕРЖАНИЕ УЧЕБНОЙ ДИСЦИПЛИНЫ «ЭЛЕКТРОННАЯ ТЕХНИКА»

# 2.1. Объем учебной дисциплины и виды учебной работы

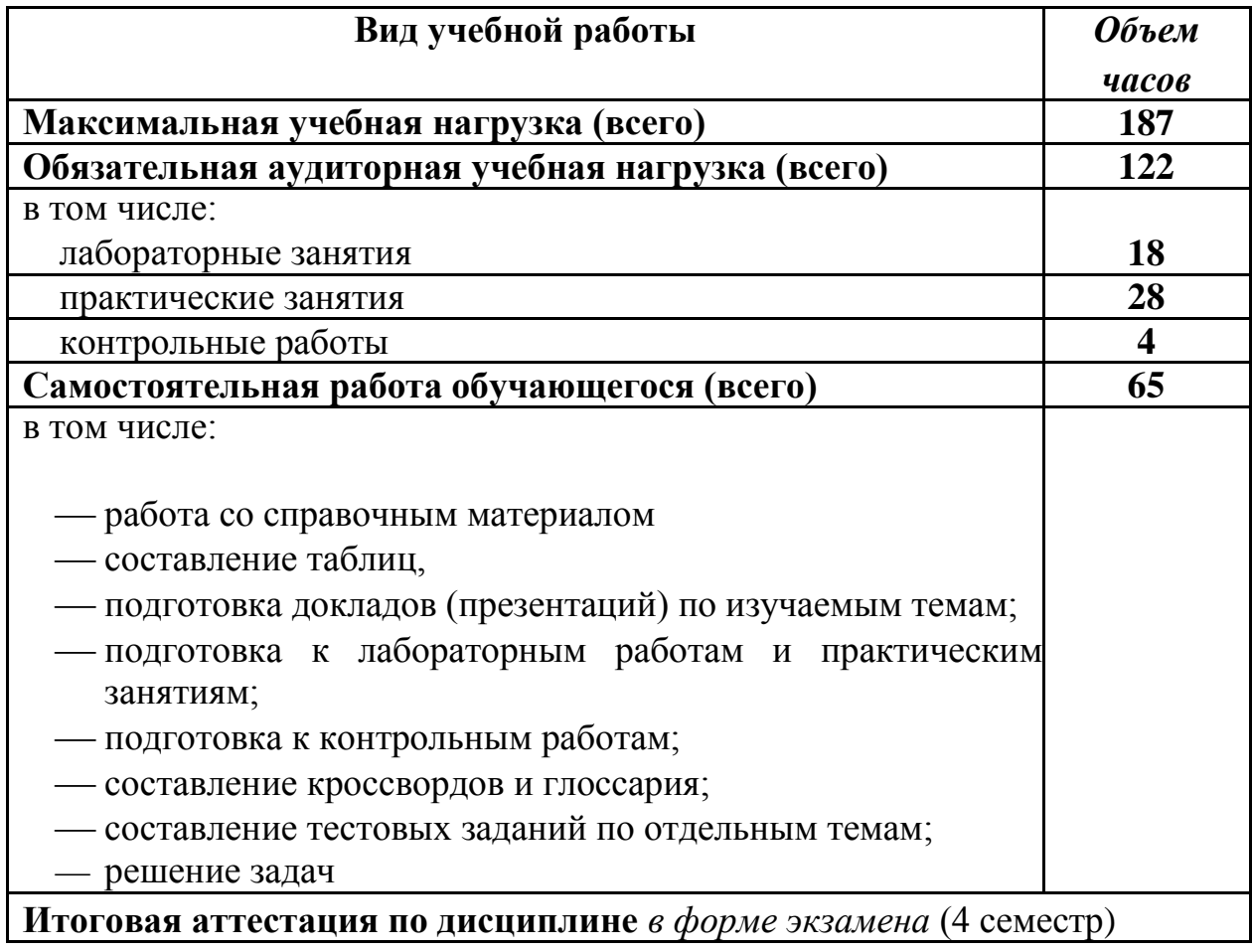

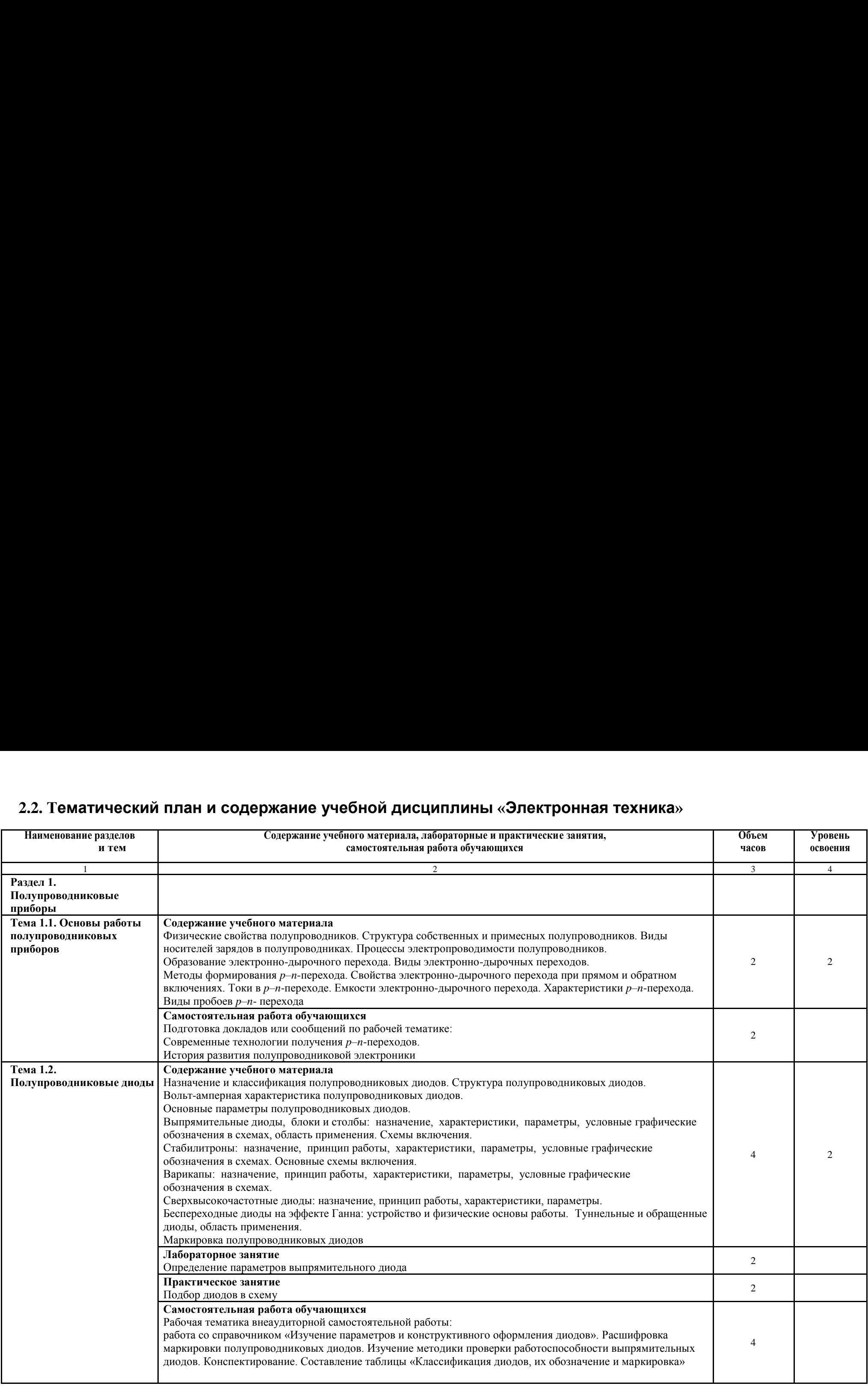

# **2.2. Тематический план и содержание учебной дисциплины «Электронная техника»** 2.2. TemaTuyeckun nab uv cogepkaHne yueOHON ANCUMNNMHbI «<OneKTPOHHAaA TeXHUKa» 2.2. Тематический план и содержание учебной дисці

the contract of the contract of the contract of the contract of the contract of the contract of the contract of

Продолжение 1 and 1 and 1 and 2 and 2 and 2 and 3  $\frac{3}{4}$  4 **Тема 1.3. Биполярные транзисторы Содержание учебного материала** Назначение, устройство и классификация биполярных транзисторов. Условное графическое обозначение в схемах. Принцип работы схемы включения. Режимы работы биполярных транзисторов. Статические характеристики биполярного транзистора в схеме с общей базой (ОБ), общим эмиттером (ОЭ).<br>Схемы замещения и физические параметры биполярных транзисторов. Малосигнальные h-параметры Схемы замещения и физические параметры биполярных транзисторов. Малосигнальные *h*-параметры транзисторов и методика их определения. Эксплуатационные параметры биполярных транзисторов. Влияние температуры на характеристики и параметры биполярных транзисторов. Устройство и принцип работы биполярного транзистора с изолированным затвором (IGBT-транзистор), условное графическое обозначение в<br>схемах. Устройство и особенности работы однопереходных транзисторов. Маркировка биполярных схемах. Устройство и особенности работы однопереходных транзисторов. Маркировка биполярных транзисторов 4 2 **Практические занятия** Определение *h*-параметров биполярных транзисторов по статическим характеристикам Графоаналитический анализ работы биполярного транзистора Tpahoananntuueckuit aau3 paOoTsl OulloApHOro TpaH3ucTopa 4 Самостоятельная работа обучающихся Подготовка к лабораторным и практическим занятиям. Рабочая тематика внеаудиторной самостоятельной работы: работа со справочником «Определение параметров биполярных транзисторов по их маркировке». Изучение методики проверки работоспособности биполярных транзисторов 2 **Тема 1.4. Полевые**  Tema 1.4. Tlosepnte **транзисторы Содержание учебного материала** Тема 1.4. Полевые Петровство и принцип работы полевого транзистора с управляющим *р*-п-переходом. Условное Петровство и принцип работы полевого транзистора с управляющим *р*-п-переходом. Условное графическое обозначение в схемах. Статические передаточные и выходные характеристики. Устройство и принцип работы полевого транзистора с управляющим p-n-переходом, условное графическое обозначение в схемах. Статические передаточные и выходные характеристики. Конструктивные особенности полевых транзисторов. графическое обозначение в схемах. Статические передаточные и выходные характеристики.<br>Конструктивные особенности полевых транзисторов.<br>Схема замещения полевого транзистора. Параметры полевого транзистора. Схемы включения транзисторов. TpaH3UCTOpoB. Частотные свойства полевых транзисторов. UacToTHble CBOMCTBa IOJICBLIX TpaH3HCTOpoB. Маркировка полевых транзисторов. Сравнительная оценка биполярных и полевых транзисторов 4  $\mathfrak{D}$ 3 **Лабораторные занятия** Л<mark>абораторные занятия</mark><br>Определение параметров полевого транзистора Сравнительная характеристика режимов работы полевого транзистора 4 Самостоятельная работа обучающихся Подготовка к лабораторным занятиям. Подготовка к лабораторным занятиям.<br>Конспектирование. Составление таблицы «Сравнительные показатели биполярных и полевых транзисторов». Подготовка докладов или сообщений по рабочей тематике: Производство биполярных и полевых транзисторов. TpaH3MCTOpos.  $\mathcal{L}$ **Тема 1.5. Тиристоры Содержание учебного материала** Tema 1.5. Tupucropsi Cojepxanne yae6Horo MatepHasa Назначение и виды тиристоров. Условные графические обозначения в схемах различных видов тиристоров. Структура диодного тиристора (динистора) и принцип работы. Схема замещения. Физический процесс переключения. Вольт - амперная характеристика динистора. Схемы включения  $\mathfrak{D}$   $\begin{array}{|c|c|c|c|c|}\hline & & & & & 1 & \\ \hline \end{array}$  $\frac{1}{2}$   $\frac{3}{4}$   $\frac{1}{4}$ Тема 1.3. Биполярные Пазначение учебного материала<br>Пранзисторы Пазначение, устройство и классификация биполярных транзисторов. Условное графическое обозначение в<br>Саемах. Принцип работы схемы включения. Режимы работы бипол  $\begin{tabular}{l} \hline \textbf{C} \textbf{O} \textbf{A} \textbf{B} \textbf{B} \textbf{C} \textbf{D} \textbf{C} \textbf{D} \textbf{C} \textbf{D} \textbf{C} \textbf{D} \textbf{C} \textbf{D} \textbf{D} \textbf{D} \textbf{D} \textbf{D} \textbf{D} \textbf{D} \textbf{D} \textbf{D} \textbf{D} \textbf{D} \textbf{D} \textbf{D} \textbf{D} \textbf{D} \textbf{D} \textbf{D} \textbf{D} \textbf{D} \textbf{D} \textbf{$  $\begin{array}{l} \textbf{C} \textbf{O} \textbf{A} \textbf{e} \textbf{y} \textbf{a} \textbf{b} \textbf{b} \textbf{b} \textbf{c} \textbf{c} \textbf{b} \textbf{c} \textbf{c} \textbf{c} \textbf{c} \textbf{b} \textbf{c} \textbf{c} \textbf{c} \textbf{c} \textbf{c} \textbf{c} \textbf{c} \textbf{c} \textbf{c} \textbf{c} \textbf{c} \textbf{c} \textbf{c} \textbf{c} \textbf{c} \textbf{c} \textbf{c} \textbf{c} \text$   $\begin{tabular}{|c|c|} \hline \textbf{Co} \textbf{cap} \textbf{P} \textbf{M} \textbf{M}$  $\label{C0.1} \begin{tabular}{|c|c|} \hline \multicolumn{1}{c}{\textbf{Coaep}} {\bf \textbf{EXAMPLE}} & \textbf{1} & \textbf{2} \\ \hline \multicolumn{1}{c}{\textbf{Coaep}} {\bf \textbf{EXAMPLE}} & \textbf{1} & \textbf{1} & \textbf{1} & \textbf{2} \\ \hline \multicolumn{1}{c}{\textbf{C}zmax} & \textbf{1} & \textbf{1} & \textbf{1} & \textbf{1} & \textbf{2} \\ \hline \multicolumn{1}{c}{\textbf{C}zmax} & \textbf{1} & \textbf{1} & \textbf{1}$  $\begin{tabular}{|c|c|c|c|} \hline & \multicolumn{1}{|c|}{\textbf{1.8.}\textbf{.}\textbf{.} & \multicolumn{1}{|c|}{\textbf{.} & \multicolumn{1}{|c|}{\textbf{.} & \multicolumn{1}{|c|}{\textbf{.} & \multicolumn{1}{|c|}{\textbf{.} & \multicolumn{1}{|c|}{\textbf{.} & \multicolumn{1}{|c|}{\textbf{.} & \multicolumn{1}{|c|}{\textbf{.} & \multicolumn{1}{|c|}{\textbf{.} & \multicolumn{1}{|c|}{\textbf{.} & \multicolumn{1$ CrpyktTypa MoHOro TupucTopa (WHUCTOpa) U IpMAlMn paooTn. Cxema 3aMemjeHua. Ousn4eckuii mporecc

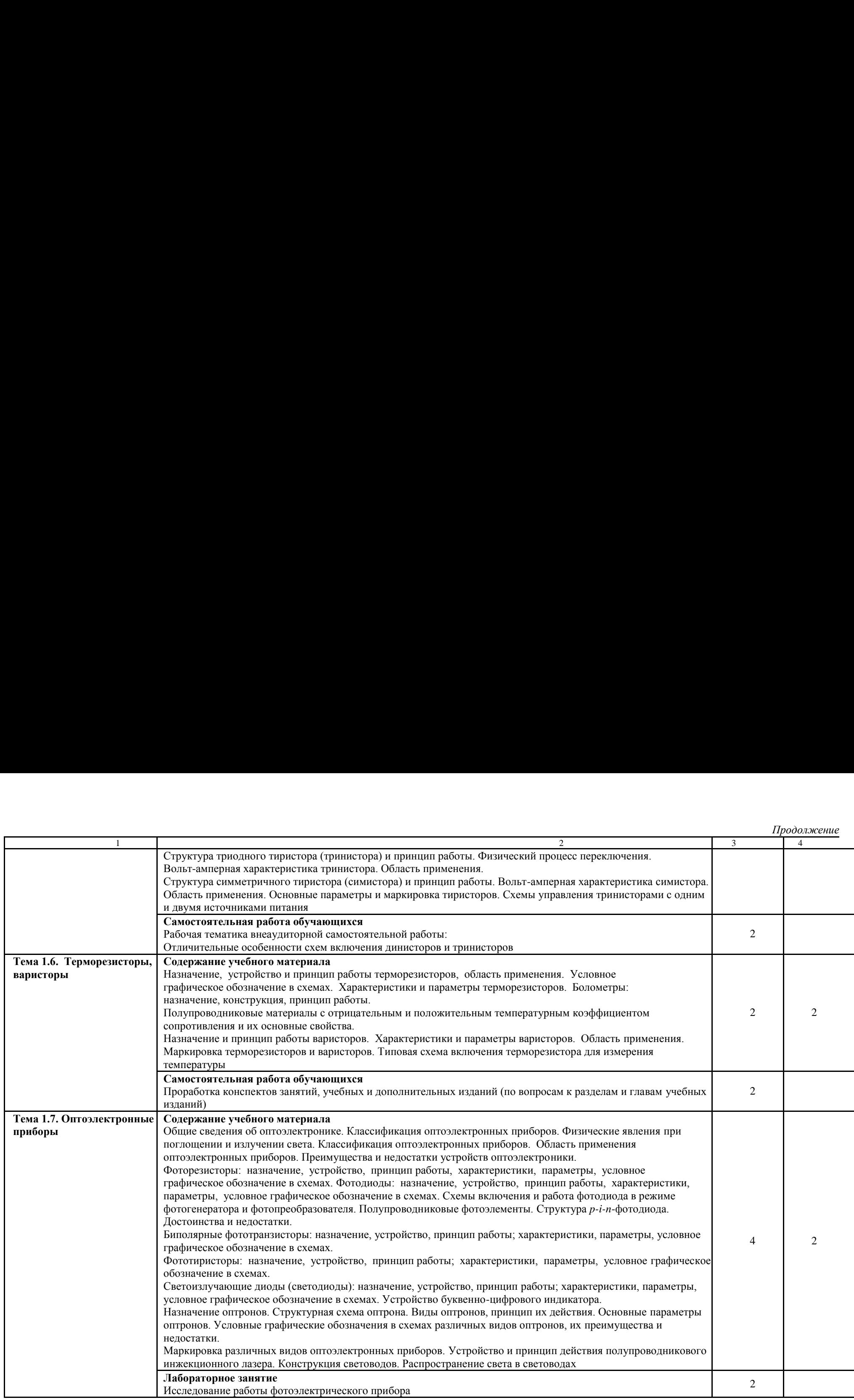

*Продолжение*

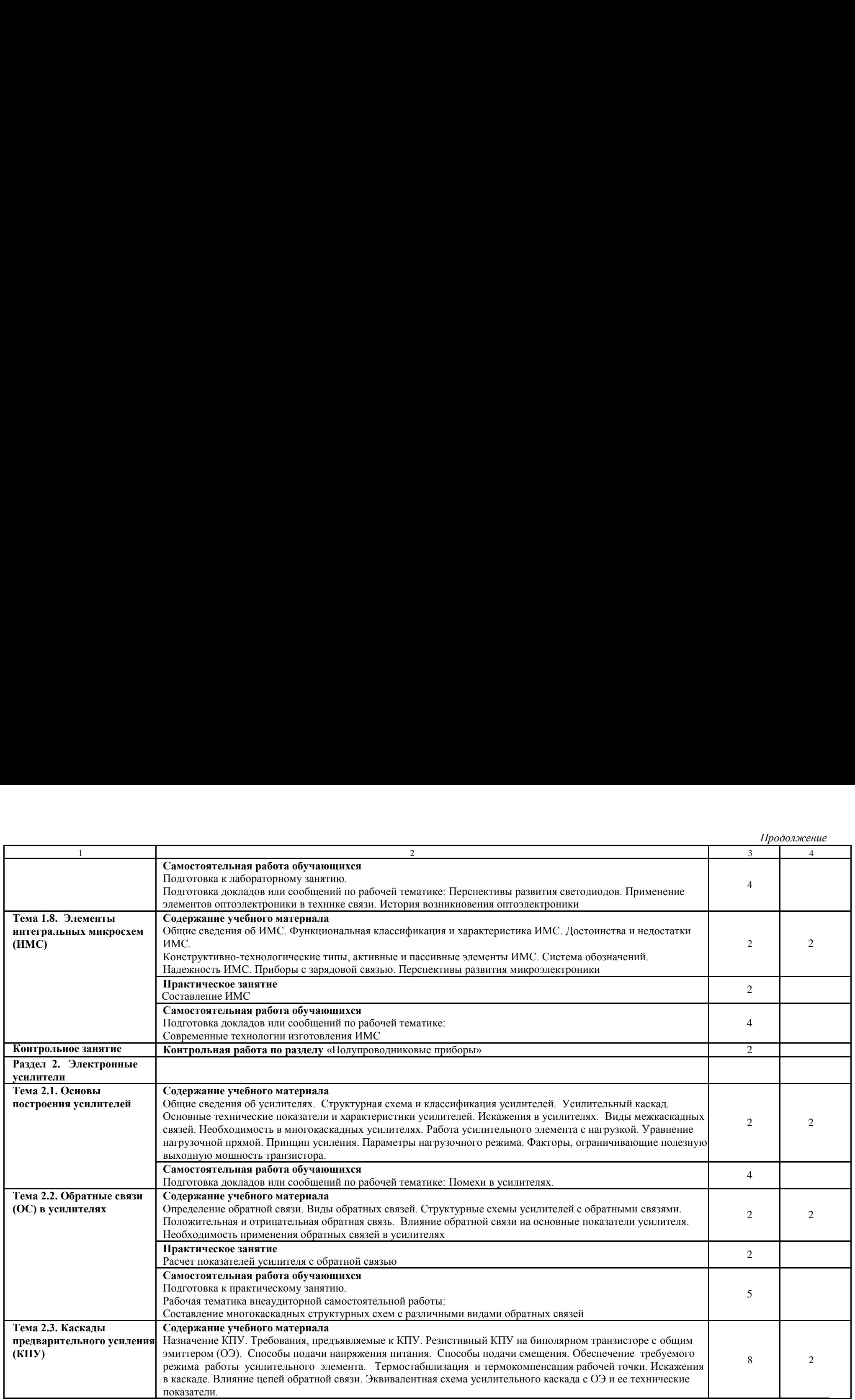

Продолжение

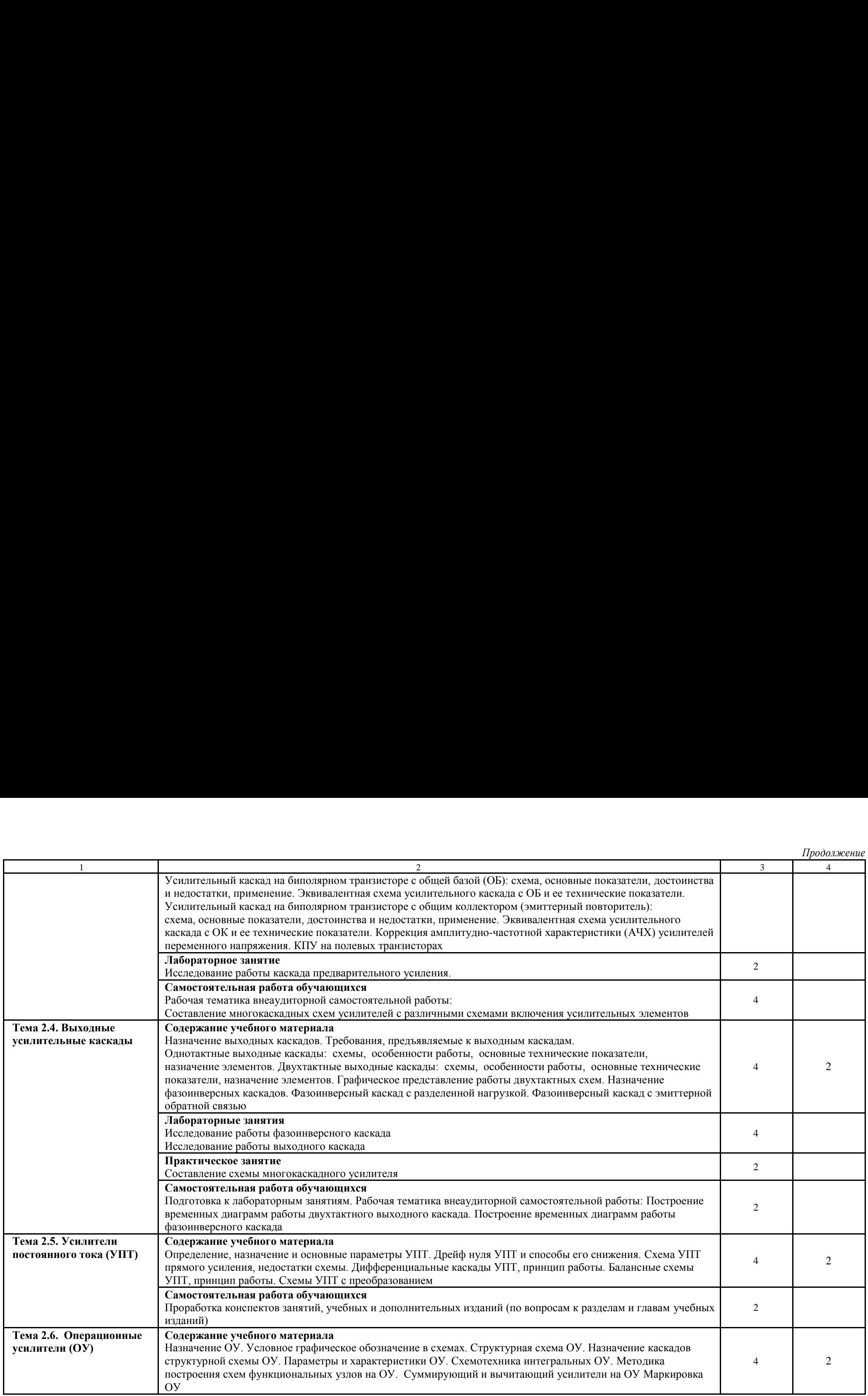

Продолжение 1  $\frac{1}{3}$  4 **Лабораторное занятие** Исследование работы операционного усилителя  $2^{\circ}$ **Практическое занятие** Лабораторное занятие<br>Исследование работы операционного усилителя<br>Практическое занятие<br>Расчет элементов и параметров схем функциональных узлов на операционном усилителе Маринское воскоре и параметр Самостоятельная работа обучающихся Рабочая тематика внеаудиторной самостоятельной работы: Особенности построения схем на ОУ с однополярным питанием 2 **Тема 2.7. Импульсные усилители** Тема 2.7. Импульсные Петарата Содержание учебного материала усилители Мазначение импульсных усилителей. Схема импульсных усилителей. Виды, причины искажений, их коррекция  $\begin{pmatrix} 2 & 2 \end{pmatrix}$ Самостоятельная работа обучающихся Самостоятельная работа бо*у такиндаем*<br>Подготовка к контрольной работе **Контрольная работа по разделу** «Электронные усилители» 2 Kontpo.bnas padora flo pasfesy «OueKTpOHHble ycumuTesm» Раздел 3. Генераторы **синусоидальных колебаний** синусоидальных колебаний<br>Тема 3.1. LC-генераторы — Содержание учебного материала Общие сведения о генераторах. Классификация, структурная схема генераторов. Условия самовозбуждения Пирих Пове генераторов. LC-генератор с трансформаторной связью: принцип работы, назначение элементов, обеспечение условий самовозбуждения. Трехточечные схемы генераторов. Методы стабилизации частоты в генераторах. LC-  $\parallel$  3 генератор на основе операционного усилителя 2  $\mathcal{D}$ 3 **Практическое занятие** Изучение схем LC-генераторов 2 Практическое занятие<br>Изучение схем LC-генераторов<br>Самостоятельная работа обучающихся Составление докладов и презентаций по теме «LC-генераторы» 2 Тема 3.2. RC-генераторы | Содержание учебного материала Виды избирательных RC-цепей. RC-генератор с фазосдвигающей Г-образной RC-цепью: принцип и принцип и принцип и при работы, назначение элементов, обеспечение условий самовозбуждения. RC-генератор с мостом Вина: -<br>принцип работы, назначение элементов, обеспечение условий самовозбуждения. В относительно принцип работы, назначение з RC-генератор на основе операционного усилителя<br>**Практическое занятие** 4  $\mathcal{L}$ 3 **Практическое занятие** Изучение схем RC -генераторов 2 Самостоятельная работа обучающихся Составление докладов и презентаций по теме «RC-генераторы» 2 Раздел 4. Схемотехника импульсных и цифровых **устройств Тема 4.1. Сигналы импульсных устройств Содержание учебного материала** ycTpoiicTB Tema 4.1. Curnam CojlepxXaHne yaeOHoro MaTepHaa Определение электрического импульса. Определение импульсного устройства. Преимущества импульсного HMILyJIBCHBIX YCTPolicTB OnpeylesleHve 2eKTpw4eckoro UMIyJIbca. OrpeyelleHve UMIIyIbCHOrO ycTpolicrBa. [IpeumymecTBa UMIyJIbCHOTO pexuma padoTE. Brybl UMIyIECHEIX curnaos. [lapaMeTpbt uMiyibcHoro curHasa. [lonatue nepuosM4eckolt 2 режима работы. Виды импульсных сигналов. Параметры импульсного сигнала. Понятие периодической последовательности импульсов (период повторения, коэффициент заполнения, скважность, частота повторения). Формирователи импульсных сигналов: интегрирующие и дифференцирующие цепи, амплитудные ограничители 2 2  $\frac{1}{2}$  $\begin{tabular}{|p{3.5cm}|} \hline Jafooparopnoe saharrue \\ Hccneqosahue pafooru onepaциohhoro ychnurens \\ \hline \end{tabular}$  $\begin{tabular}{|c|c|} \hline \multicolumn{1}{c}{\textbf{Ja6oparopnoe saHarme}} & \multicolumn{1}{c}{\textbf{2}} \\ \hline \multicolumn{1}{c}{\textbf{Mcohegoa}} \\ \hline \multicolumn{1}{c}{\textbf{Mccnegoa}} \\ \hline \multicolumn{1}{c}{\textbf{Hpa}} \\ \hline \multicolumn{1}{c}{\textbf{Hpa}} \\ \hline \multicolumn{1}{c}{\textbf{Hra}} \\ \hline \multicolumn{1}{c}{\textbf{Mra}} \\ \hline \multicolumn{1}{c}{\textbf{Mra}} \\ \hline \multicolumn{1}{c}{\textbf$ 1<br>
Лабораторное занятие<br>
Исследование работы операционного усилителя<br>
Практическое занятие<br>
Расчет элементов и параметров схем функциональных<br>
Самостоятельная работа обучающихся<br>
Рабочая тематика внеаудиторной самостоятел 1<br>
1 Лабораторное занятие<br>
Исследование работы операционного усилителя<br>
Практическое занятие<br>
Расчет элементов и параметров схем функциональных<br>
Самостоятельная работа обучающихся<br>
Рабочая тематика внеаудиторной самостоят 1 лабораторное занятие<br>
Исследование работы операционного усилителя<br>
Практическое занятие<br>
Расчет элементов и параметров схем функциональных<br>
Самостоятельная работа обучающихся<br>
Рема 2.7. Импульсные<br>
Содержание учебного м 1 Лабораторное занятие<br>1 Исследование работы операционного усилителя<br>1 Практическое занятие<br>1 Расчет элементов и параметров схем функциональных узлов на операции<br>2 Рабочая тематика внеаудиторной самостоятельной работы: Ос Лабораторное занятие<br>
Исследование работы операционного усилителя<br>
Практическое занятие<br>
Расчет элементов и параметров схем функциональных узлов на операции<br>
Самостоятельная работа обучающихся<br>
Рабочая тематика внеаудито 1 — Пабораторное занятие<br>
• Неследование работы операционного усилителя<br>
• Практическое занятие<br>
• Расчет элементов и параметров схем функциональных<br>
• Гама 2.7. Импульсные — Содержание учебного материала<br>
• Содержание уч  $\begin{tabular}{|l|l|} \hline\hline J1a60parop  
Hecneqonapune paforus onepaunonhoro ychnureens \\ \hline IIparriueccso aanerire \\ \hline Pacerejoname paforus enpeanunonor ychnureens \\ \hline Pacerej-simeensu napaanerepos cxem dyunkuho naushux yshos na onepaup \\ \hline Caaqororrech hasa paofra a66yraa0unuxca \\ \hline Daaqororrech hasa beaqyurropho00i caaocroareenho0i paofronsi. Oco6eninori \\ \hline Haaqaxeene wmyshchix ychunurenei. Cxema uampys$ 1<br>
1 Пабираторное занитие<br>
Неследование работы операционного усилителя<br>
Практическое занитие<br>
Практическое занитие в практическое занитие в практическое занитие с семейственная работая тематика в распользование в практич  $[Equation 3.12.1\text{K}^{\text{G}}\text{M}^{\text{G}}\text{M}^{\text{G}}$   $\begin{tabular}{|c|c|} \hline \textbf{M60paroproce saustrite} & \textbf{2} & \textbf{2}$  $\frac{1}{2}$  4 Tocol 2. The company of the company of the company of the company of the company of the company of the company of the company of the company of the company of the company of the company of the company of the company of th

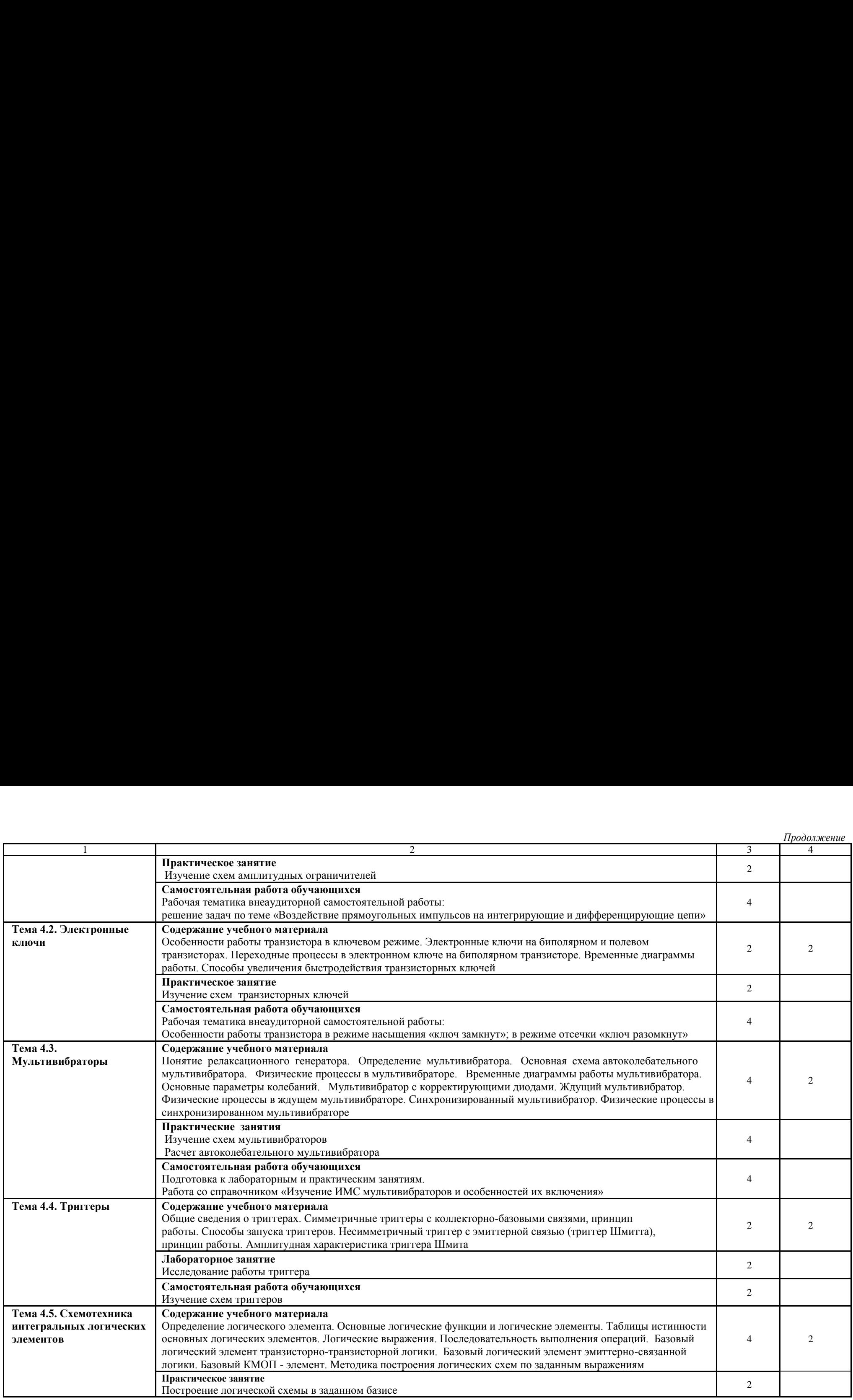

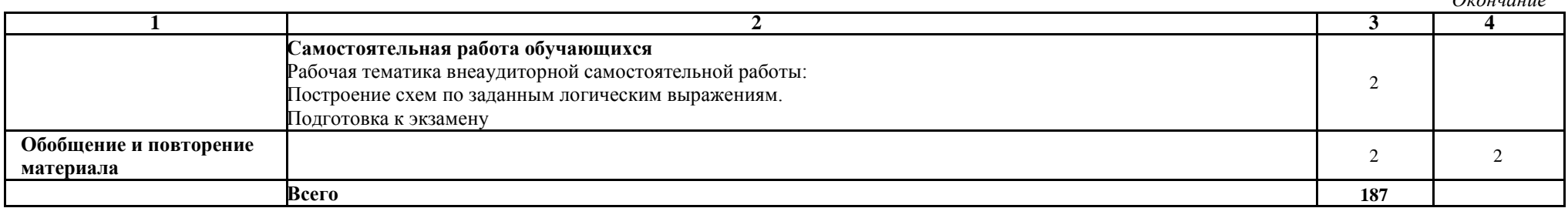

Для характеристики уровня освоения учебного материала используются следующие обозначения:

2 - репродуктивный (выполнение деятельности по образцу, инструкции или под руководством);

3-продуктивный (планирование и самостоятельное выполнение деятельности, решение проблемных задач).

# 3. УСЛОВИЯ РЕАЛИЗАЦИИ РАБОЧЕЙ ПРОГРАММЫ УЧЕБНОЙ **ДИСЦИПЛИНЫ «ЭЛЕКТРОННАЯ ТЕХНИКА»** AMCUMMJIMAbBI «SJIEKTPOHHAA TEXHHKA»

# **3.1. Требования к минимальному материально-техническому**  3.1. Tpe6oBaHuad K MHHHMaJIbHOMY MaTepHaJIbHO-TexHH4ecKOMy **обеспечению** oOecriedeHHtO

Реализация рабочей программы учебной дисциплины требует наличия кабинета для проведения учебных занятий и лаборатории для проведения лабораторных работ.

Учебные занятия проводятся в кабинете №315 (помещение №32); лабораторные занятия проводятся в кабинете №326 (помещение №22) по адресу 392009, Тамбовская обл., г. Тамбов, ул. Лесная, дом №25, этаж 3.

## **Перечень основного оборудования кабинета**: Ilepeuenb OcHOBHOrO OO60py10BaHua KadnHeTa:

- 1. Системный блок Proxima 1 шт. 1. Cucremupii On0K Proxima | mT.
- 2. Плазменный телевизор "SAMSUNG PS-42B451B2WX"
- 3. Стенд «Электросвязь» 1 шт.
- 4. Тематические плакаты 5 шт.

## Перечень основного оборудования лаборатории:

- 1. Системный блок OLDIStandart /intel/ 1 шт. 1. Cuctemusim On0K OLDIStandart /intel/ 1 mr.
- 2. Монитор CRT 15 ROYER Scan 115 GS 1 шт.
- 3. Осциллограф C1-220 1 шт. Ocuumorpad C1-220 1 mr.
- 4. Измерительный модуль «Электронные приборы» 1 шт.
- 5. Лабораторный блок «Микроэлектроника»
- 6. Комплект учебно-лабораторного оборудования 1 шт.
- 7. Универсальный лабораторный Осциллографом ОМЦ-20 – 1 шт. Ocuumorpadom OMII-20 — 1 mr. стенд  $\text{HC-02}$  в комплекте с
- 8. Учебная лабораторная установка по курсу "Теория передачи сигналов» - 1 шт.

## Перечень программного обеспечения:

1. Microsoft Office 2003 - OPEN LICENSE 45676365 бессрочно; 1. Microsoft Office 2003 - OPEN LICENSE 45676365 Oeccpouno;

OPEN LICENSE 44625675 бессрочно; OPEN LICENSE [44625675](https://www.microsoft.com/Licensing/servicecenter/LicensingInfo/RelationshipSummary/ChildDetailsContacts.aspx?edlicnfo=MIIExwYJKoZIhvcNAQcDoIIEuDCCBLQCAQAxggHEMIIBwAIBADCBpzCBjzELMAkGA1UEBhMCVVMxEzARBgNVBAgTCldhc2hpbmd0b24xEDAOBgNVBAcTB1JlZG1vbmQxHjAcBgNVBAoTFU1pY3Jvc29mdCBDb3Jwb3JhdGlvbjEVMBMGA1UECxMMTWljcm9zb2Z0IElUMSIwIAYDVQQDExlNaWNyb3NvZnQgSVQgSVRPIFNTTCBDQSAxAhMtAAALHpaqpi45v+rFAAEAAAseMA0GCSqGSIb3DQEBAQUABIIBAI/vxlaFmmTQ6acqzVzpYuX+K0Y46zox2wRZISQEoNe+wP+Y6wwtAw0j5ocOfcjqRfqNnRCoWuxFdCM5g8XNcK/ugnR01tS) Oeccpouno;

OPEN LICENSE 43341171 бессрочно; OPEN LICENSE [43341171](https://www.microsoft.com/Licensing/servicecenter/LicensingInfo/RelationshipSummary/ChildDetailsContacts.aspx?edlicnfo=MIIExwYJKoZIhvcNAQcDoIIEuDCCBLQCAQAxggHEMIIBwAIBADCBpzCBjzELMAkGA1UEBhMCVVMxEzARBgNVBAgTCldhc2hpbmd0b24xEDAOBgNVBAcTB1JlZG1vbmQxHjAcBgNVBAoTFU1pY3Jvc29mdCBDb3Jwb3JhdGlvbjEVMBMGA1UECxMMTWljcm9zb2Z0IElUMSIwIAYDVQQDExlNaWNyb3NvZnQgSVQgSVRPIFNTTCBDQSAxAhMtAAALHpaqpi45v+rFAAEAAAseMA0GCSqGSIb3DQEBAQUABIIBAEHWIow8RL8OrKCBYY9g51aoIJTcCSCHIRHCD/iYzPnwG34S3G0WU6+jjlnCka1F4tiugFv0PNW5+MuTYjB5+KrFRuJwo4g) 6eccpouno;

OPEN LICENSE 17052036 бессрочно OPEN LICENSE [17052036](https://www.microsoft.com/Licensing/servicecenter/LicensingInfo/RelationshipSummary/ChildDetailsContacts.aspx?edlicnfo=MIIExwYJKoZIhvcNAQcDoIIEuDCCBLQCAQAxggHEMIIBwAIBADCBpzCBjzELMAkGA1UEBhMCVVMxEzARBgNVBAgTCldhc2hpbmd0b24xEDAOBgNVBAcTB1JlZG1vbmQxHjAcBgNVBAoTFU1pY3Jvc29mdCBDb3Jwb3JhdGlvbjEVMBMGA1UECxMMTWljcm9zb2Z0IElUMSIwIAYDVQQDExlNaWNyb3NvZnQgSVQgSVRPIFNTTCBDQSAxAhMtAAALHpaqpi45v+rFAAEAAAseMA0GCSqGSIb3DQEBAQUABIIBABEvNiJHYY4KCVx1bg6vil8QptFIL+3gTfN1JSKcc6C2A68rSayY9ghIRq1XiZNZYB6pv7eizKiXdwfiqVBVMJDSf0sJcg4) 6eccpouHo

2. Microsoft Windows XP - подписка DREAMSPARK PREMIUM 2. Microsoft Windows XP - nognucka DREAMSPARK PREMIUM 700566015 для учебных заведений без ограничения на количество до 31.12.2017г. 31.12.2017r. 2. Монитор<br>3. Осциллог<br>4. Измерите<br>5. Лаборато<br>6. Комплект<br>7. Универса<br>Осциллог<br>8. Учебная<br>сигналов<br>**речень прог**<br>1. Microsoft<br>OPEN LICE<br>OPEN LICE<br>OPEN LICE<br>2. Microsoft<br>700566015 д<br>31.12.2017г.<br>3. Dr Web E<br>License – ли<br>4

3. Dr Web Enterprise Security Suite - Dr Web Enterprise Security Suite 3. Dr Web Enterprise Security Suite - Dr Web Enterprise Security Suite License – лицензия до 10.11.2017 г.

- 4. SunRav TestOfficePro 4 лицензия от 23.06.2005г. бессрочно 4. SunRav TestOfficePro 4 mumen3ua oT 23.06.2005r. 6eccpouHo
- 5. Компас 3D v15 лицензионный сертификат AГ-12-01533 от

18.12.2012г. - бессрочно 18.12.2012r. - 6eccpo4HO

6. Microsoft Front Page - подписка Microsoft DreamSpark Premium 6. Microsoft Front Page - nogmucka Microsoft DreamSpark Premium 700566015 до 31.12.2017г. 700566015 no 31.12.2017r.

7. MS Visio - подписка Microsoft DreamSpark Premium 700566015 до 7. MS Visio - nogmucka Microsoft DreamSpark Premium 700566015 no 31.12.2017г.

# 3.2. Информационное обеспечение обучения

# Перечень рекомендуемых учебных изданий, интернет-ресурсов, **дополнительной литературы** AONOJHUTeIBHOH JMTepaty ppl

# *Основная литература*: Ocnoenaa Jumepamypa:

1. Миловзоров, О.В. Основы электроники [Электронный ресурс]: учебник для СПО / О.В. Миловзоров, И.Г. Панков. – 6-е изд., перераб. и доп. — М.: Издательство Юрайт, 2022. — 344 с. — (Профессиональное образование). — Режим доступа: https://urait.ru/bcode/ — Pexxum yoctyna: https://urait.ru/bcode/

## *Дополнительная литература:*  Alonosnumenonaa 2umepamypa:

1. Москатов, Е.А. Электронная техника [Электронный ресурс]: учебное пособие для СПО / Е.А. Москатов. — М.: Издательство «Кнорус», 2021. — 200 с. — https://www.knorus.ru 200 c. — https://www.knorus.ru

2. Курбатов, П.А. Электроника: электронные аппараты [Электронный ресурс]: учебник и практикум для СПО /П.А. Курбатов; под ред. П. А. Курбатова. — М.: Издательство Юрайт, 2022. — 195 с. — (Профессиональное образование). — Режим доступа: https://urait.ru/bcode/ (IIpodbeccnonanbHoe oOpa30BaHue). — Pexum goctyma: https://urait.ru/bcode/

### Российские журналы:

1. Автоматика, связь, информатика [Электронный ресурс]: ежемесячный научно-теоретический и производственно-технический журнал ОАО Hay4HO-TeopeTwyuecKHH UW MpOW3BOACTBeCHHO-TexHHYecKHH %xypHal OAO «РЖД». - Казань: ОАО КНПО ВТИ, 2022.

2. Безопасность и охрана труда на железнодорожном транспорте[Текст]: научно-практический журнал ОАО «РЖД». – М.: ИД «Панорама», 2018. Hay4HO-lpakTuyeckui #xypHal OAO «PK JI». — M.: UJI «Manopama», 2018.

3. Железнодорожный транспорт [Электронный ресурс]: ежемесячный научно-теоретический и технико-экономический журнал ОАО «РЖД». -Казань: ОАО КНПО ВТИ, 2019-2022 - rgups.public.ru Ka3anp: OAO KHIIO BTU, 2019-2022 - rgups.public.ru

4. Мир транспорта [Электронный ресурс]: ежеквартальный журнал МИИТ. Теория. История. Конструирование будущего. - М.: Типография ООО «АРТИШОК продакшн», 2019-2021 - rgups.public.ru OOO «APTHINOK npogakmm», 2019-2021 - rgups.public.ru

5. Техника железных дорог [Текст]: ежеквартальный журнал НП «Объединение производителей железнодорожной техники»: М.: ООО «Типография Сити Принт», 2018. «Tunorpadua Cutu IIpunt», 2018.

# 4. КОНТРОЛЬ И ОЦЕНКА РЕЗУЛЬТАТОВ ОСВОЕНИЯ **УЧЕБНОЙ ДИСЦИПЛИНЫ «ЭЛЕКТРОННАЯ ТЕХНИКА»**

Контроль и оценка результатов освоения учебной дисциплины осуществляется преподавателем в процессе проведения практических занятий и лабораторных работ, тестирования, а также выполнения обучающимися индивидуальных заданий, проектов, исследований. 4. КОНТРОЛЬ И ОЦЕНКА РІ<br>УЧЕБНОЙ ДИСЦИПЛИНЬ<br>Контроль и оценка результатов осю<br>осуществляется преподавателем в<br>занятий и лабораторных работ, т<br>обучающимися индивидуальных задан 4. КОНТРОЛЬ И ОЦЕНКА РІ<br>УЧЕБНОЙ ДИСЦИПЛИНЬ<br>Контроль и оценка результатов ост<br>осуществляется преподавателем в<br>занятий и лабораторных работ, т<br>обучающимися индивидуальных задан<br>Результаты обучения<br>(освоенные умения, усвоенн

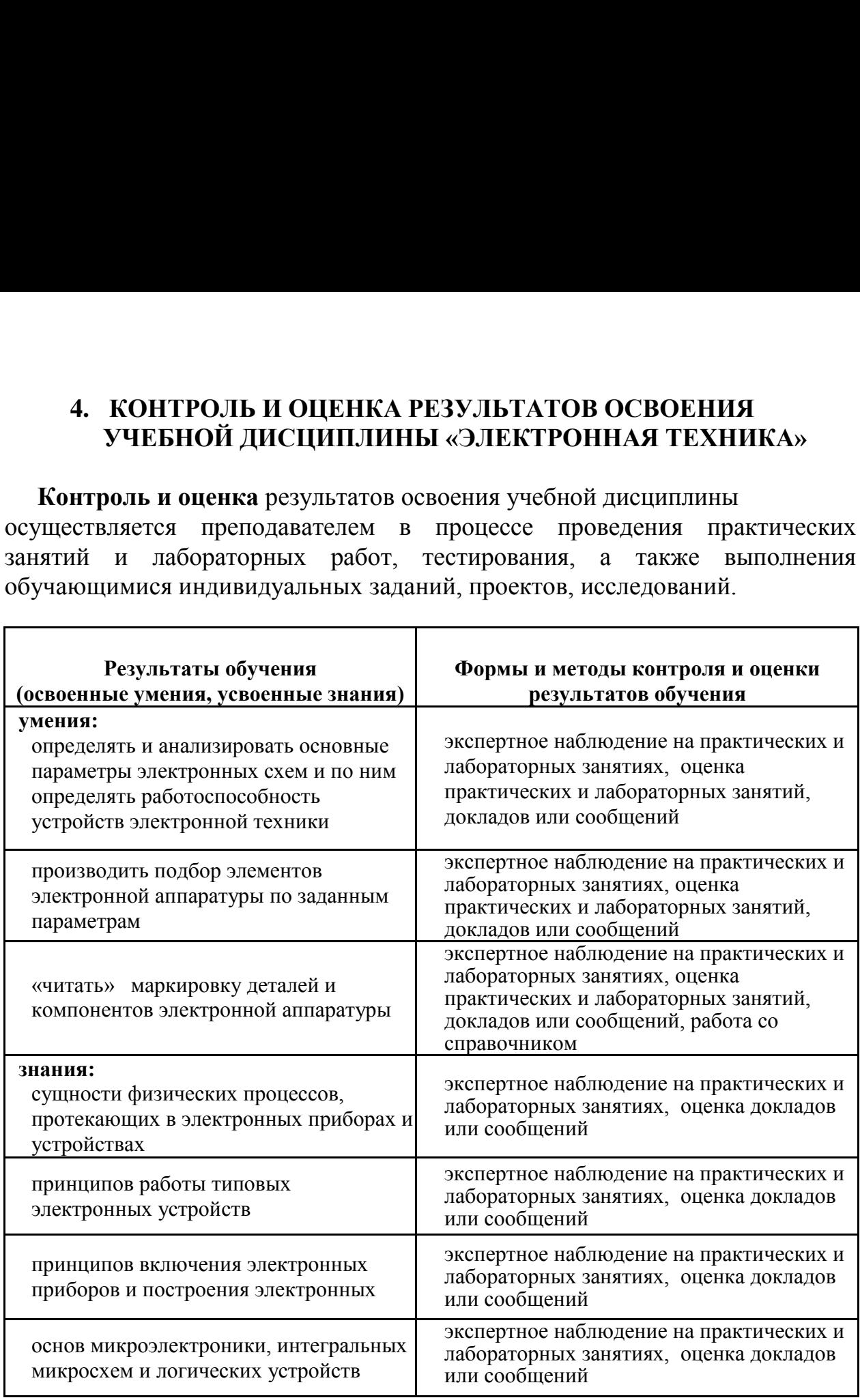

ī

# 5. РЕЗУЛЬТАТЫ ОСВОЕНИЯ ДИСЦИПЛИНЫ «ЭЛЕКТРОННАЯ **ТЕХНИКА»** TEXHHKA»

Результатом освоения программы дисциплины является овладение обучающимися профессиональными (ПК), общими (ОК) компетенциями и личностными результатами (ЛР) 5. РЕЗУЛЬТАТЫ ОСВОЕНИЯ<br>ТЕХНИКА»<br>Результатом освоения программы<br>обучающимися профессиональными (<br>личностными результатами (ЛР) **5. РЕЗУЛЬТАТЫ ОСВОЕНИЯ**<br>**ТЕХНИКА»**<br>Результатом освоения программы<br>обучающимися профессиональными (<br>личностными результатами (ЛР)<br>Код Наименован **5. РЕЗУЛЬТАТЫ ОСВОЕНИЯ**<br>**ТЕХНИКА»**<br>Результатом освоения программы<br>обучающимися профессиональными (<br>личностными результатами (ЛР)<br><u>Код</u> Наименован

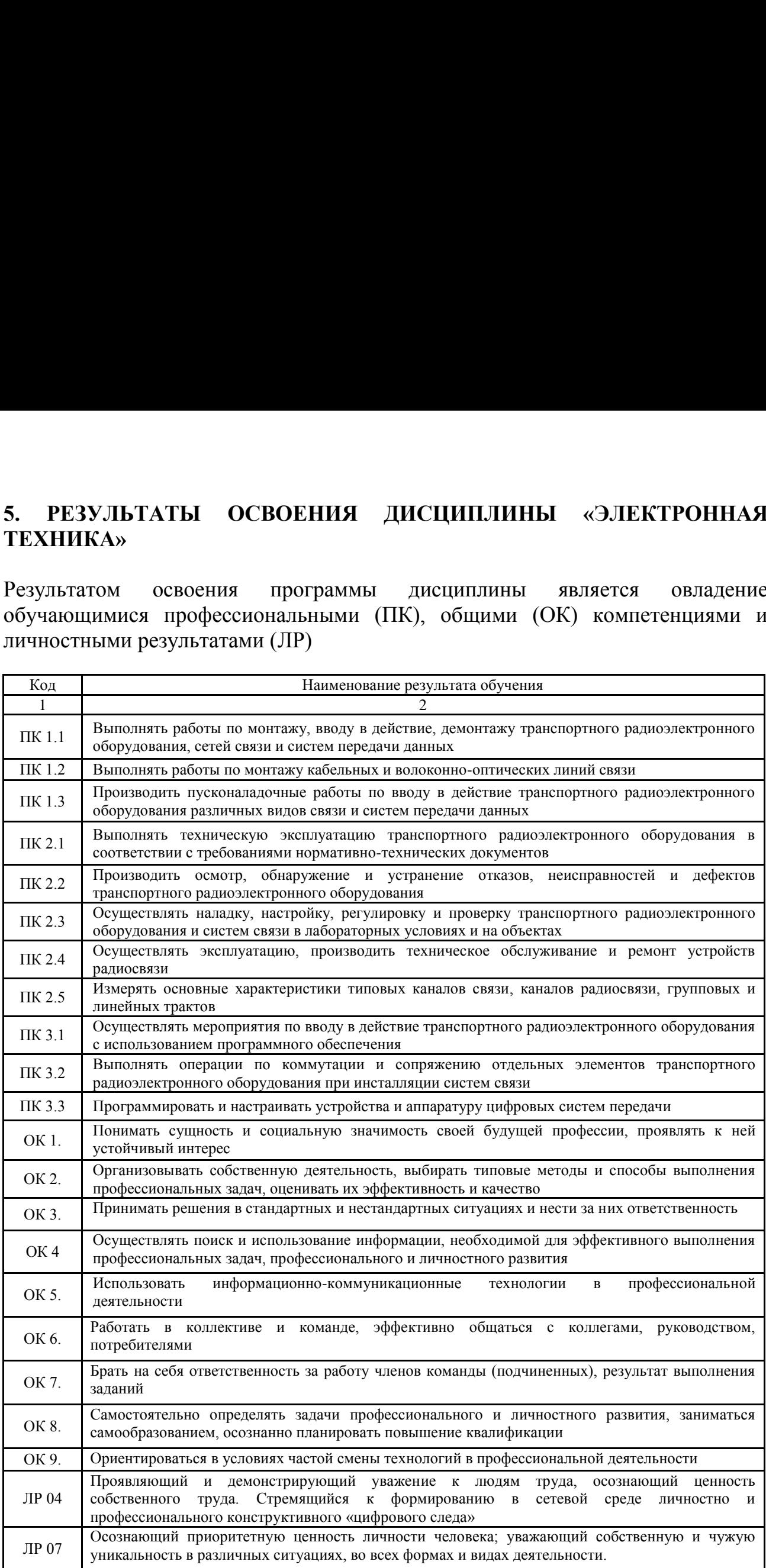

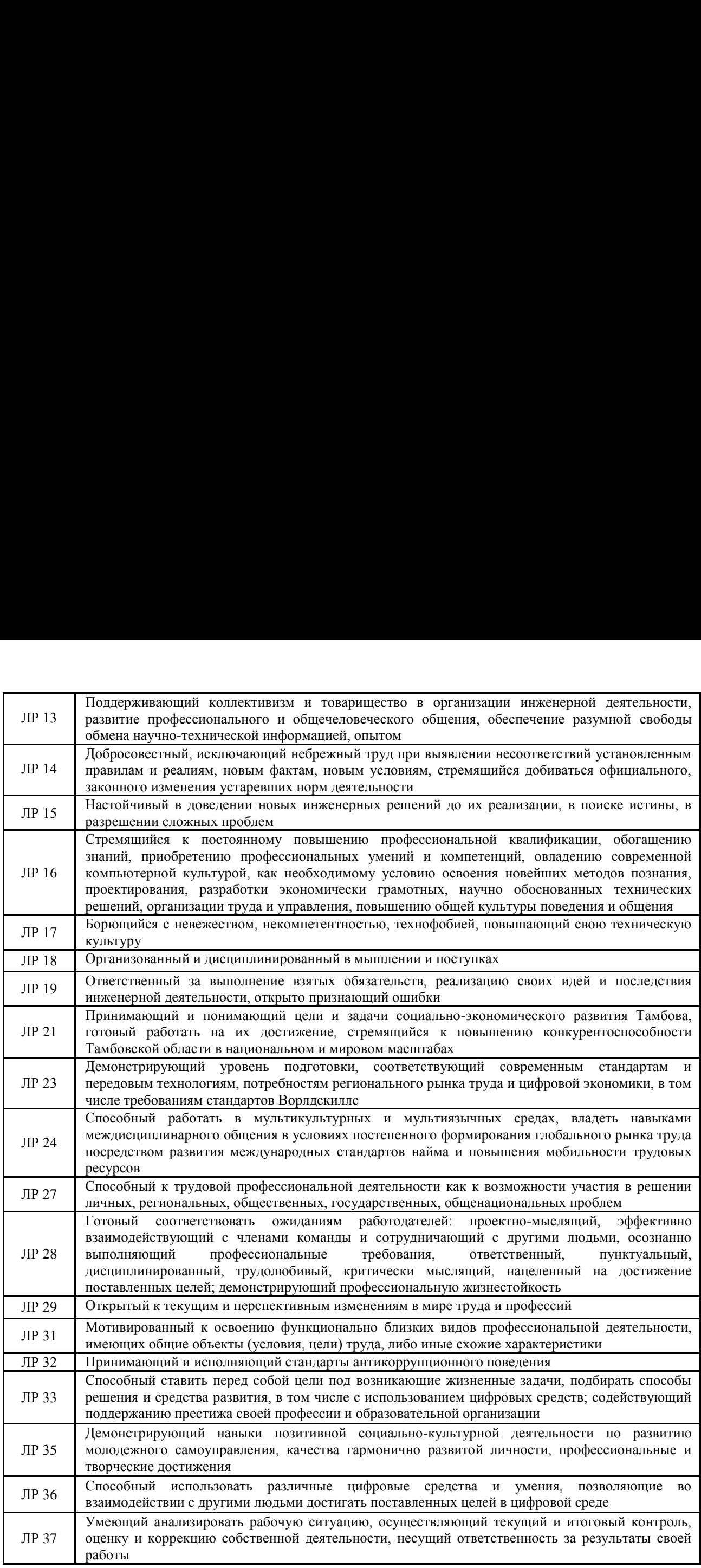

f